# **Class String** < Object

A String object holds and manipulates a sequence of bytes, typically representing characters. String objects may be created using String.new or as literals (see page [328\)](#page--1-0).

Because of aliasing issues, users of strings should be aware of the methods that modify the contents of a String object. Typically, methods with names ending in ! modify their receiver, while those without a ! return a new String. However, exceptions exist, such as String#[]=.

In this description, I try to differentiate between the bytes in a string and the characters in a string. Internally, a string is a sequence of 8-bit bytes. These are represented externally as small Fixnums. At the same time, these byte sequences can be interpreted as a sequence of characters. This interpretation is controlled by the encoding of the string. In some encodings (such as US-ASCII and ISO-8859), each byte corresponds to a single character. In other encodings (such as UTF-8), a varying number of bytes comprise each character.

As of Ruby 1.9, String no longer mixes in Enumerable. **1.9**

### **Mixes in**

### **Comparable**:

 $\langle , \langle =, ==, >=, >, \rangle$  between?

### **Class methods**

**new** String.new( *val*="" ) → *str* 

Returns a new string object containing a copy of *val* (which should be a String or implement to str). Note that the new string object is created only when one of the strings is modified.

```
str1 = "wibble"str2 = String.new(str1)
str1.object_id # => 336070
str2.object_id # => 335970
str1[1] = "o"str1 \qquad \qquad \qquad \qquad \qquad \qquad \qquad \qquad \qquad \qquad \qquad \qquad \qquad \qquad \qquad \qquad \qquad \qquad \qquad \qquad \qquad \qquad \qquad \qquad \qquad \qquad \qquad \qquad \qquad \qquad \qquad \qquad \qquad \qquad \qquad \qquad 
str2 \qquad \qquad \qquad \qquad \qquad \qquad \qquad \qquad \qquad \qquad \qquad \qquad \qquad \qquad \qquad \qquad \qquad \qquad \qquad \qquad \qquad \qquad \qquad \qquad \qquad \qquad \qquad \qquad \qquad \qquad \qquad \qquad \qquad \qquad \qquad \qquad
```
**try\_convert**  $\qquad \qquad \text{String try convert}( obj ) \rightarrow a \text{ string or nil}$ 

**1.9** If *obj* is not already a string, attempts to convert it to one by calling its to\_str method. Returns nil if no conversion could be made.

String.try\_convert("cat")  $# \Rightarrow$  "cat" String.try\_convert(0xbee) # => nil

### **Instance methods**

**% str** %  $\arg \rightarrow \text{string}$ 

Format—Uses *str* as a format specification and returns the result of applying it to *arg*. If the format specification contains more than one substitution, then *arg* must be an Array containing the values to be substituted. See Kernel.sprintf on page [577](#page--1-1) for details of the format string.

```
puts "%05d" % 123
puts "%-5s: %08x" % [ "ID", self.object_id ]
puts "%-5<name>s: %08<value>x" % { name: "ID", value: self.object_id }
produces:
00123
ID : 000653ba
ID : 000653ba
```
 $str * int \rightarrow string$ 

Copies—Returns a new String containing *int* copies of the receiver.

"Ho! "  $* 3$  #  $\Rightarrow$  "Ho! Ho! Ho! "

**+**  $str + string \rightarrow string$ 

Concatenation—Returns a new String containing *string* concatenated to *str*. If both strings contain non-7-bit characters, their encodings must be compatible.

"Hello from " + "RubyLand"  $# \Rightarrow$  "Hello from RubyLand"

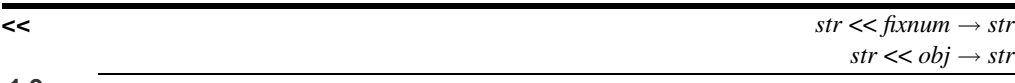

**1.9** Append—Concatenates the given object to *str*. If the object is a Fixnum, it is considered to be a codepoint in the encoding of *str* and converted to the appropriate character before being appended.

```
a = "hello world"
a.force_encoding("utf-8")
a \langle 33 \rangle # => "hello world!"
a \ll " Says the " \# \Rightarrow "hello world! Says the "
a << 8706 # \Rightarrow "hello world! Says the \delta"
a << "og" # \Rightarrow "hello world! Says the \deltaog"
```
 $\leq$  $\leq$  **>** *str*  $\leq$  > *other\_string* → −1, 0, +1

Comparison—Returns −1 if *str* is less than, 0 if *str* is equal to, and +1 if *str* is greater than *other\_string*. If the strings are of different lengths and the strings are equal when compared up to the shortest length, then the longer string is considered greater than the shorter one. In 1.9 older versions of Ruby, setting \$= allowed case-insensitive comparisons; you must now use

String#casecmp.

 $\le$  is the basis for the methods  $\le$ ,  $\le$   $\le$ ,  $\ge$   $\le$ , and between?, included from module Comparable. The method String#== does not use Comparable#==.

```
"abcdef" \le "abcde" \ne => 1
"abcdef" \le "abcdef" \ne => 0
"abcdef" \le "abcdefg" \# => -1
"abcdef" \le "ABCDEF" \# => 1
```
**==** *str* == *obj* → true or false

Equality—If *obj* is a String, returns true if *str* has the same encoding, length, and content as *obj*; returns false otherwise. If *obj* is not a String but responds to to\_str, returns *obj* == *str*; otherwise, returns false.

```
"abcdef" == "abcde" # => false
"abcdef" == "abcdef" # => true
```
 $=$   $\sim$  *str*  $=$  *str*  $=$  *stregexp*  $\rightarrow$  *int* or nil

Match—Equivalent to *regexp* =~ *str*. Prior versions of Ruby permitted an arbitrary operand to  $=\sim$ ; this is now deprecated. Returns the position the match starts or returns nil if there is no match or if *regexp* is not a regular expression.<sup>6</sup>

```
"cat o' 9 tails" =~ /\dagger # => 7
"cat o' 9 tails" =\sim 9 # \Rightarrow nil
"cat o' 9 tails" =\sim "\ddot{d}"
produces:
prog.rb:1:in `=~': type mismatch: String given (TypeError)
from /tmp/prog.rb:1:in `<main>'
```
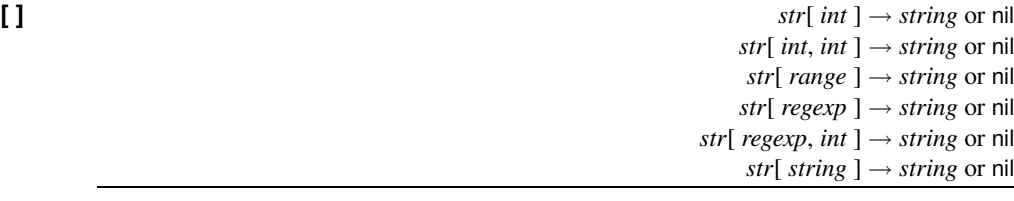

Element Reference—If passed a single *int*, returns the character at that position. (Prior to 1.9 Ruby 1.9, an integer character code was returned.) If passed two *ints*, returns a substring starting at the offset given by the first, and a length given by the second. If given a range, a substring containing characters at offsets given by the range is returned. In all three cases, if an offset is negative, it is counted from the end of *str*. Returns nil if the initial offset falls outside the string and the length is not given, the length is negative, or the beginning of the range is greater than the end.

If *regexp* is supplied, the matching portion of *str* is returned. If a numeric parameter follows the regular expression, that component of the MatchData is returned instead. If a String is given, that string is returned if it occurs in *str*. In both cases, nil is returned if there is no match.

<sup>6.</sup> Except for a strange corner case. If *regexp* is a string or can be coerced into a string, a TypeError exception is raised.

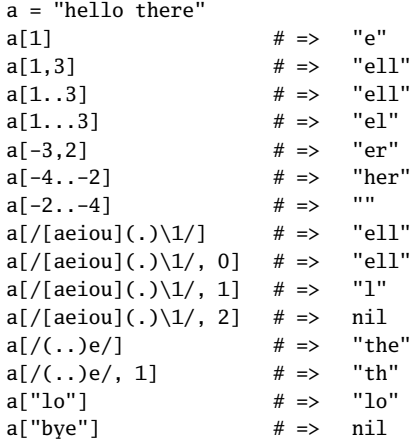

**[ ]=** *str*[ *int* ] = *string str*[ *int*, *int* ] = *string str*[ *range* ] = *string str*[ *regexp* ] = *string str*[ *regexp*, *int* ] = *string str*[ *string* ] = *string*

Element Assignment—Replaces some or all of the content of *str*. The portion of the string affected is determined using the same criteria as String#[ ]. If the replacement string is not the same length as the text it is replacing, the string will be adjusted accordingly. If the regular expression or string is used as the index doesn't match a position in the string, IndexError is raised. If the regular expression form is used, the optional second *int* allows you to specify which portion of the match to replace (effectively using the MatchData indexing rules). The forms that take a Fixnum will raise an IndexError if the value is out of range; the Range form will raise a RangeError, and the Regexp and String forms will silently ignore the assignment.

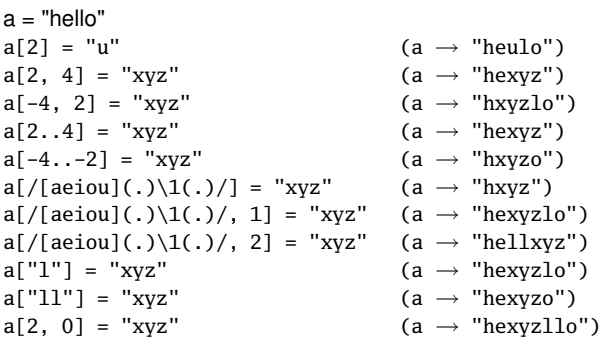

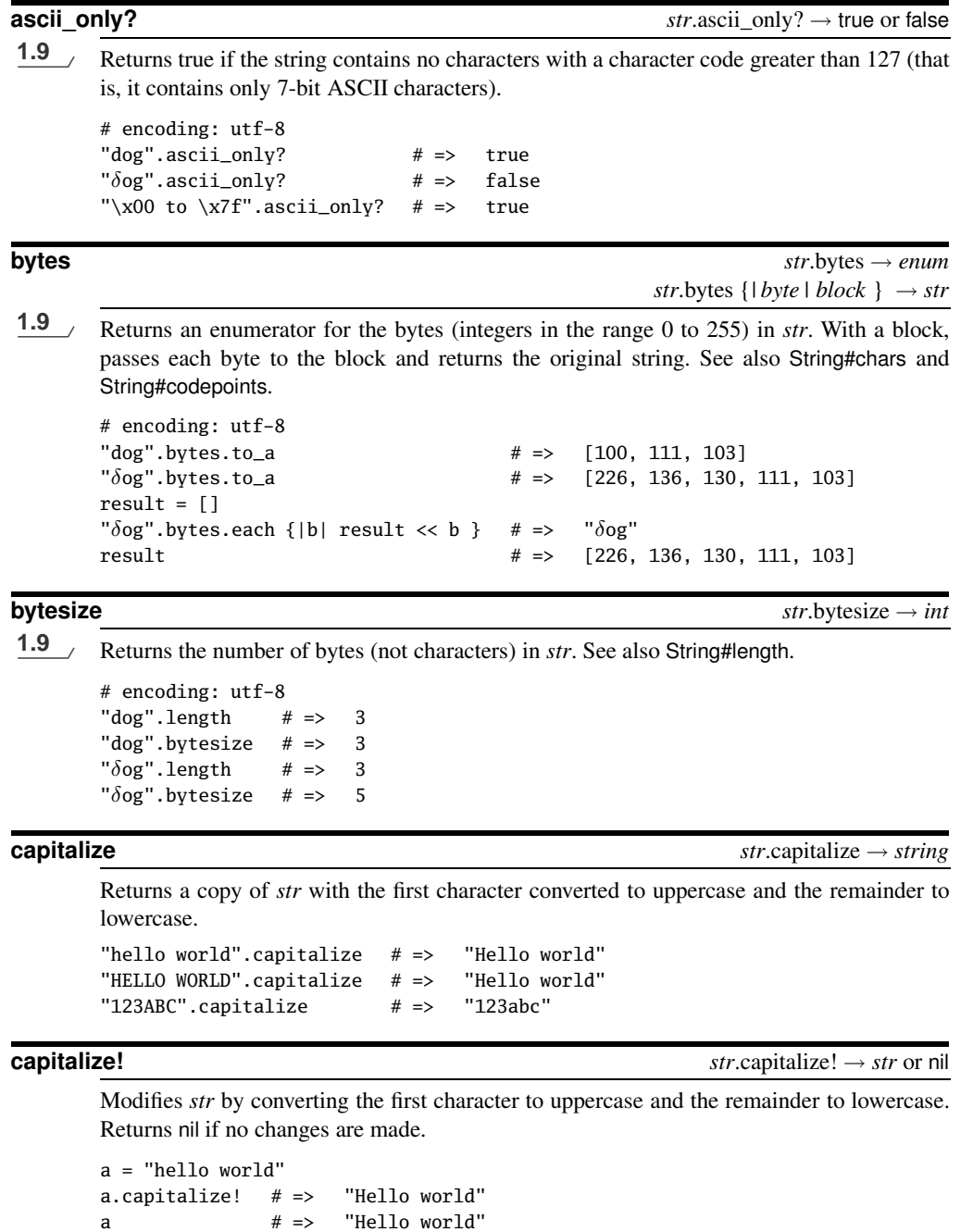

a.capitalize! # => nil

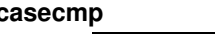

**casecmp** *str.casecmp( <i>string* )  $\rightarrow -1, 0, +1$ 

Case-insensitive version of String#<=>.

```
"abcdef".casecmp("abcde") \# \Rightarrow 1"abcdef".casecmp("abcdef") \# \Rightarrow 0"aBcDeF".casecmp("abcdef") \# \Rightarrow 0"abcdef".casecmp("abcdefg") # => -1"abcdef".casecmp("ABCDEF') # => 0
```
**center** *str*.center( *int*, *pad*=" " ) → *string*

If *int* is greater than the length of *str*, returns a new String of length *int* with *str* centered between the given padding (defaults to spaces); otherwise, returns *str*.

```
"hello".center(4) # => "hello"
"hello".center(20) \# \Rightarrow "\#<sub>------------</sub>hello
"hello".center(4, "_{-}-^{\wedge}-") # => "hello"
"hello".center(20, "_-^-") # => "_-^-_-^hello_-^-_-^-"
"hello".center(20, "-")   # => "-----hello-----"
```
**chars** *str*.chars → *enum str.chars*  $\{ | char | block \} \rightarrow str$ 

**1.9** Returns an enumerator for the characters (single character strings) in *str*. With a block, passes each character to the block and returns the original string. See also String#bytes.

# encoding: utf-8 "dog".chars.to\_a  $# \Rightarrow$  ["d", "o", "g"]  $"\delta$ og".chars.to\_a  $\qquad \qquad # \Rightarrow \qquad [" \delta", "o", "g"]$  $result = []$ " $\delta$ og".chars.each {|b| result << b } # => " $\delta$ og" result  $# \Rightarrow ["\delta", "o", "g"]$ 

**chr** *str*.chr → *string*

**1.9** A Returns the first character of *str*.

```
# encoding: utf-8
"dog".chr # \Rightarrow "d"
"\deltaog".chr # => "\delta"
```
## **clear**  $str. clear \rightarrow str$

**1.9** Removes the content (but not the associated encoding) of *str*.

```
# encoding: utf-8
str = "\deltaog"
str.clear # \Rightarrow ""
str.length # => 0str.encoding # => #<Encoding:UTF-8>
```
**chomp** *str.chomp*( $rs =$ \$/) → *string* 

Returns a new String with the given record separator removed from the end of *str* (if

present). If \$/ has not been changed from the default Ruby record separator, then chomp also removes carriage return characters (that is it will remove  $\ln \nu$ ,  $\ln \frac{\nu}{\ln}$ ).

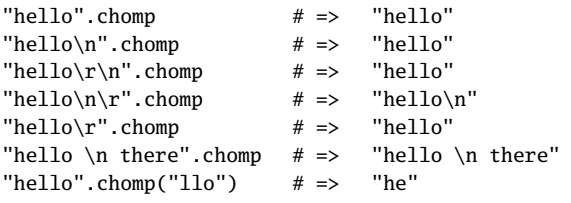

### **chomp!**  $str$  *other*  $str$   $str$   $str$   $cm$   $str$   $cm$   $str$   $cm$   $str$   $cm$   $str$   $cm$   $str$

Modifies *str* in place as described for String#chomp, returning *str*or returning nil if no modifications were made.

### **chop** *str*.chop → *string*

Returns a new String with the last character removed. If the string ends with  $\ln \lambda$ , both characters are removed. Applying chop to an empty string returns an empty string. String#chomp is often a safer alternative, because it leaves the string unchanged if it doesn't end in a record separator.

```
"string\r\n".chop # \Rightarrow "string"
"string\n\r".chop # \Rightarrow "string\n"
"string\n".chop # \Rightarrow "string"
"string".chop # \Rightarrow "strin"
"x".chop.chop \# \Rightarrow ""
```
**chop!**  $str\text{-}chop! \rightarrow str \text{ or } nil$ 

Processes *str* as for String#chop, returning *str* or returning nil if *str* is the empty string. See also String#chomp!.

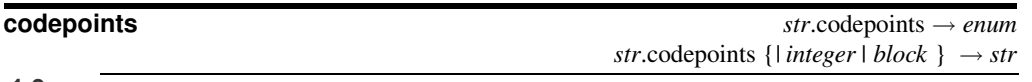

**1.9** Returns an enumerator for the codepoints (integers representation of the characters) in *str*. With a block, passes each integer to the block and returns the original string. See also String#bytes and String#chars.

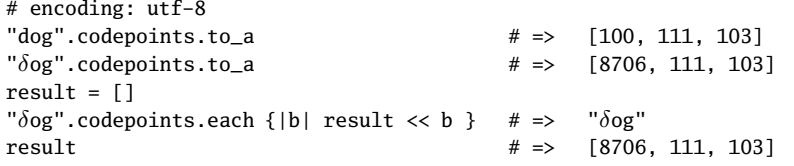

**concat** *str*.concat( *int* ) → *str str.*concat( $obj$ )  $\rightarrow$  *str* 

Synonym for String#< <.

<span id="page-7-0"></span>Each *string* parameter defines a set of characters to count. The intersection of these sets defines the characters to count in *str*. Any parameter that starts with a caret (^) is negated. The sequence  $c_1-c_2$  means all characters between  $c_1$  and  $c_2$ .

```
a = "hello world"
a.count "10" \qquad \qquad # \Rightarrow \qquad 5a.count "lo", "o" \# \Rightarrow 2a.count "hello", "^l" # => 4a.count "ej-m" \# \Rightarrow 4
```
### **crypt** *str*.crypt( *settings* ) → *string*

Applies a one-way cryptographic hash to *str* by invoking the standard library function crypt. The argument is to some extent system dependent. On traditional Unix boxes, it is often a two-character *salt* string. On more modern boxes, it may also control things such as DES encryption parameters. See the man page for crypt(3) for details.

```
# standard salt
"secret".crypt("sh") # \Rightarrow "shRK3aVg8FsI2"
# On OSX: DES, 2 interactions, 24-bit salt
"secret".crypt("_...0abcd") # => "_...0abcdR0n65JNDj12"
```
**delete**  $str.\text{delete}( \ \langle \text{string} \rangle^+ ) \rightarrow \text{new\_string}$ 

Returns a copy of *str* with all characters in the intersection of its arguments deleted. Uses the same rules for building the set of characters as String#count.

"hello".delete("l","lo")  $# \Rightarrow$  "heo" "hello".delete("lo")  $# \Rightarrow$  "he" "hello".delete("aeiou", "^e")  $# \Rightarrow$  "hell" "hello".delete("ej-m")  $# \Rightarrow$  "ho"

**delete!**  $str.\text{delete!}$  ( $\langle \text{ string } \rangle^+$ )  $\rightarrow \text{ str}$  or nil

Performs a delete operation in place, returning *str* or returning nil if *str* was not modified.

```
a = "hello"a. delete!("l", "lo") # => "heo"
a \# \Rightarrow "heo"
a.delete!("l") # => nil
```
**downcase** *str*.downcase → *string*

**S** tring

Returns a copy of *str* with all uppercase letters replaced with their lowercase counterparts. The operation is locale insensitive—only characters *A* to *Z* are affected. Multibyte characters are skipped.

"hEllO".downcase  $# =>$  "hello"

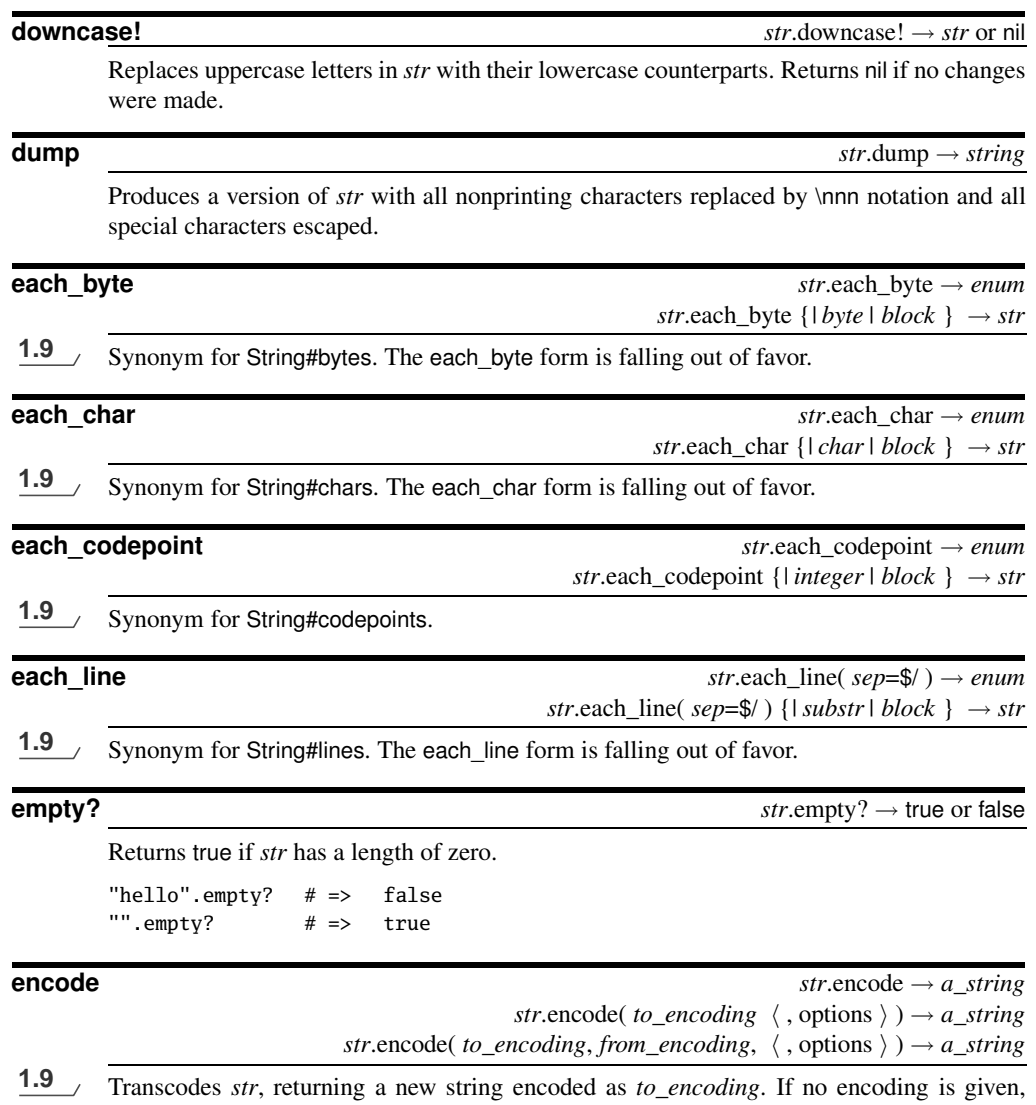

transcodes using default\_internal encoding. The source encoding is either the current encoding of the string or *from\_encoding*. May raise a RuntimeError if characters in the original string cannot be represented in the target encoding. *options* defines the behavior for invalid transcodings and other boundary conditions. It can be a hash or an or-ing of integer values. I recommend the hash form—see Table [27.15](#page-10-0) on page [680](#page-10-0) for details. Encodings can be passed as Encoding objects or as names.

```
# encoding: utf-8
ole_in_utf = "olé"
ole_in_utf.encoding # => #<Encoding:UTF-8>
ole_in_{utf.dump} # => "ol\u{e9}"ole_in_8859 = ole_in_utf.encode("iso-8859-1")
ole_in_8859.encoding # => # <b>Encoding: ISO-8859-1</b>ole_in_8859.dump \# \Rightarrow "ol\xE9"
```
Using a default internal encoding of ISO-8859-1 and a source file encoding of UTF-8:

```
#!/usr/local/rubybook/bin/ruby -E:ISO-8859-1
# encoding: utf-8
utf_string = "olé"
utf_string.encoding # => #<Encoding:UTF-8>
iso_string = utf_string.encode
iso_string.encoding # => #<Encoding:ISO-8859-1>
```
Attempt to transcode a string with characters not available in the destination encoding:

```
# encoding: utf-8
utf = "\deltaog"
utf.encode("iso-8859-1")
produces:
prog.rb:3:in `encode': "\delta" from UTF-8 to ISO-8859-1
      (Encoding::UndefinedConversionError)
from /tmp/prog.rb:3:in `<main>'
```
You can replace the character in error with something else:

```
# encoding: utf-8
utf = "\deltaog"
utf.encode("iso-8859-1", undef: :replace) # \Rightarrow "?og"
utf.encode("iso-8859-1", undef: :replace, replace: "X") # => "Xog"
```
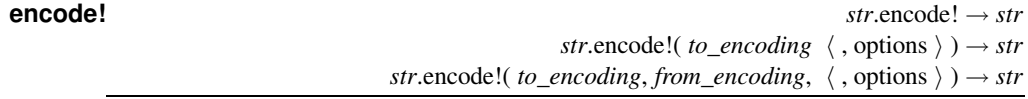

1.9 Transcodes *str* in place.

### **encoding** *str.encoding → <i>an\_encoding*

**1.9** Returns the encoding of *str*.

# encoding: utf-8 "cat".encoding  $# =>$   $# <$ Encoding:UTF-8>  $"\delta$ og".encoding # => #<Encoding:UTF-8>

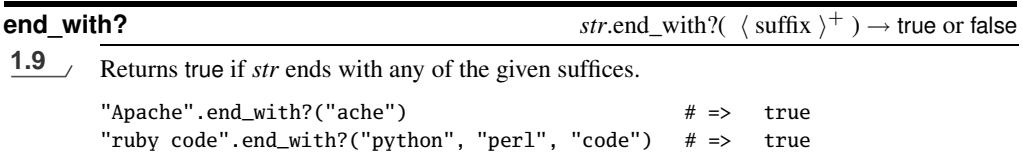

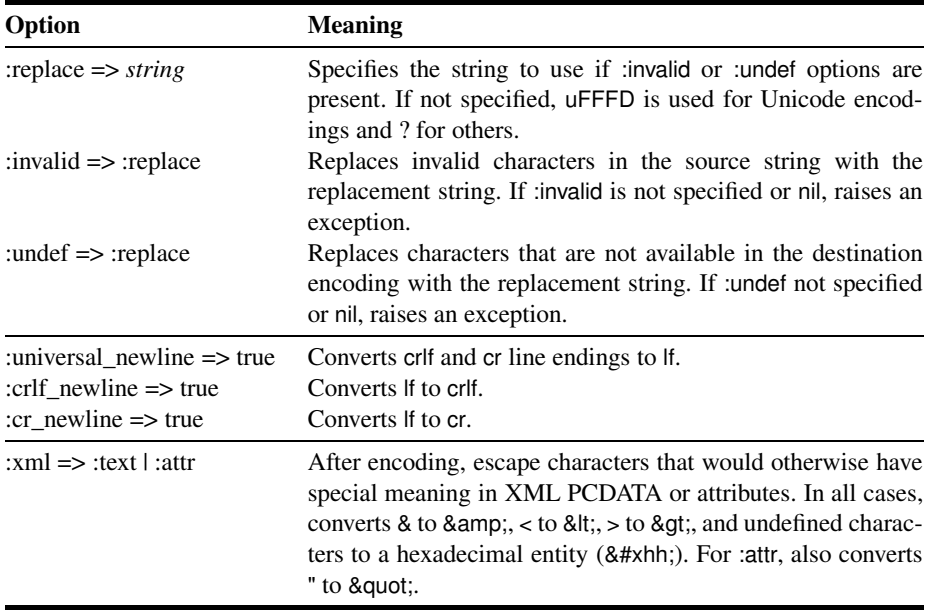

<span id="page-10-0"></span>Table 27.15. Options to Encode and Encode!

**eql?** *str*.eql?( *obj* ) → true or false

Returns true if *obj* is a String with identical contents to *str*.

"cat".eql?("cat")  $# \Rightarrow$  true

**force\_encoding**  $str.force\_encoding(*encoding*) \rightarrow str$ <br>**1.9**  $\sqrt{8}$  **c**  $\sqrt{8}$  **c**  $\sqrt{8}$  **for an and ing**  $\sqrt{8}$  *seconding*  $\sqrt{8}$  **or** *coding*  $\sqrt{8}$  **or** *change* **for** *change* **for** *change* **for** *change for <i>change fo* Sets the encoding associated with *str* to *encoding*. Note that this does not change the underlying bytes in *str*—it simply tells Ruby how to interpret those bytes as characters.

```
# encoding: utf-8
\deltaog_in_bytes = [226, 136, 130, 111, 103] # utf-8 byte sequence
str = \deltaog_in_bytes.pack("C*")
str.encoding # => #<Encoding:ASCII-8BIT>
str.length # \Rightarrow 5str.force_encoding("utf-8")
str.encoding # => #<Encoding:UTF-8>
str.length # => 3str # \Rightarrow "\deltaog"
```
**getbyte getbyte getbyte** *str.getbyte* (*offset*)  $\rightarrow$  *int* or nil<br>**1.9**  $\rightarrow$  **Returns** the byte at *offset* (starting from the end of the string if the offset is negative). Returns **1.9** Returns the byte at *offset* (starting from the end of the string if the offset is negative). Returns nil if the offset lies outside the string.

```
# encoding: utf-8
str = "\deltaog"
str.bytes.to_a # \Rightarrow [226, 136, 130, 111, 103]
str.getbyte(0) # => 226
str.getbyte(1) # => 136
str.getbyte(-1) # => 103
str.getbyte(99) # \Rightarrow nil
```
**gsub** *str*.gsub( *pattern*, *replacement* ) → *string*  $str.gsub(pattern)$  {*| match | block }*  $\rightarrow$  *<i>string str.gsub( pattern )*  $\rightarrow$  *enum* 

<span id="page-11-0"></span>**1.9** Returns a copy of *str* with *all* occurrences of *pattern* replaced with either *replacement* or the value of the block. The *pattern* will typically be a Regexp; if it is a String, then no regular expression metacharacters will be interpreted (that is  $\Delta d$  will match a digit, but  $\Delta d$  will match a backslash followed by a *d*).

If a string is used as the replacement, special variables from the match (such as \$& and \$1) cannot be substituted into it, because substitution into the string occurs before the pattern match starts. However, the sequences  $\setminus 1$ ,  $\setminus 2$ , and so on, may be used to interpolate successive numbered groups in the match, and \k<*name*> will substitute the corresponding named captures. These sequences are shown in Table [27.16](#page-12-0) on the following page.

In the block form, the current match is passed in as a parameter, and variables such as \$1, \$2, \$`, \$&, and \$' will be set appropriately. The value returned by the block will be substituted for the match on each call.

The result inherits any tainting in the original string or any supplied replacement string.

"hello".gsub(/[aeiou]/, '\*') # => "h\*ll\*" "hello".gsub(/([aeiou])/, '<\1>') # => "h<e>ll<o>"  $"hello" .gsub (/. /) { |s| s[0].to_s + ' ' } \t# => "h e l l o "$ "hello".gsub(/(?<double>l)/, '-\k<double>-') # => "he-l--l-o"

1.9 If no block or replacement string is given, an enumerator is returned.

 $"hello" .gsub (/../).to_a # =& > ["he", "ll"]$ 

1.9 **If a hash is given as the replacement, successive matched groups are looked up as keys, and** the corresponding values are substituted into the string.

```
rep1 = Hash.new("?"')repl["a"] = "*"
repl["t"] = "T"
"cat".gsub(/(.)/, repl) # => "?*T"
```
**gsub!** *str*.gsub!( *pattern*, *replacement* ) → *str* or nil *str.gsub!( pattern ) {| match | block }*  $\rightarrow$  *str* or nil

Performs the substitutions of String#gsub in place, returning *str*, or returning nil if no substitutions were performed.

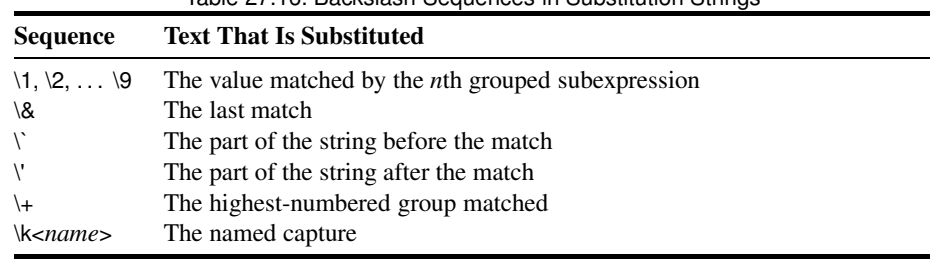

### <span id="page-12-0"></span>Table 27.16. Backslash Sequences in Substitution Strings

**hex**  $str.$  hex  $\rightarrow int$ 

Treats leading characters from *str* as a string of hexadecimal digits (with an optional sign and an optional 0x) and returns the corresponding number. Zero is returned on error.

"0x0a".hex  $\# \Rightarrow 10$ " $-1234$ ".hex  $\# \Rightarrow -4660$ "0".hex  $\# \Rightarrow 0$ "wombat".hex  $\# \Rightarrow 0$ 

**include?**  $str.$  **include**?(*string* )  $\rightarrow$  true or false 1.9  $\rightarrow$  **Refurns** true if *str* contains the given string Returns true if *str* contains the given string.

"hello".include? "lo" # => true "hello".include? "ol" # => false "hello".include? ?h  $# \Rightarrow$  true

**index** *str.index str.index str.index str.index str.index str.index str.index str.index str.index str.index str.index str.index str.index str.index str.index str.index str.index str.index str.index( regexp*  $\langle$  *, offset*  $\rangle$  )  $\rightarrow$  *int* or nil

Returns the index of the first occurrence of the given substring or pattern in *str*. Returns nil if not found. If the second parameter is present, it specifies the position in the string to begin the search.

```
"hello".index('e') \# \Rightarrow 1"hello".index('lo') \# \Rightarrow 3"hello".index('a') # \Rightarrow nil
"hello".index(/[aeiou]/, -3) # => 4
```
**insert** *str.insert( <i>index, string* **)**  $\rightarrow$ *str*.

Inserts *string* before the character at the given *index*, modifying *str*. Negative indices count from the end of the string and insert *after* the given character. After the insertion, *str* will contain *string* starting at *index*.

"abcd".insert $(0, 'X')$  # => "Xabcd" "abcd".insert $(3, 'X')$  # => "abcXd" "abcd".insert $(4, 'X')$  # => "abcdX" "abcd".insert(-3, 'X')  $# \Rightarrow$  "abXcd" "abcd".insert(-1, 'X')  $# \Rightarrow$  "abcdX"

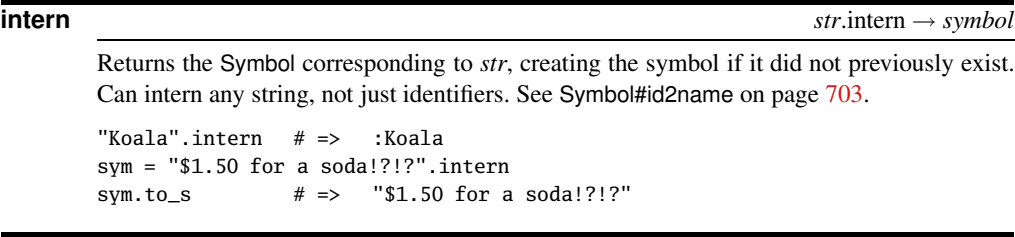

**length**  $str.length → int$ 

Returns the number of characters in *str*. See also String#bytesize.

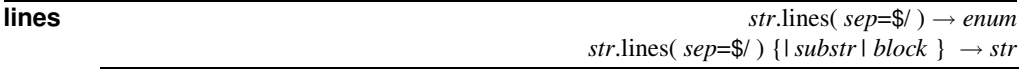

**1.9** Splits *str* using the supplied parameter as the record separator (\$/ by default), passing each substring in turn to the supplied block. If a zero-length record separator is supplied, the string is split into paragraphs, each terminated by multiple \n characters. With no block, returns a enumerator.

```
print "Example one\n"
"hello\nworld".lines {|s| p s}
print "Example two\n"
"hello\nworld".lines('l') {|s| p s}
print "Example three\n"
"hello\n\n\nworld".lines('') {|s| p s}
produces:
Example one
"hello\n"
"world"
Example two
"hel"
"l"
"o\nworl"
"d"
Example three
"hello\n\n\n"
"world"
```
**ljust** *str*.ljust( *width*, *padding*=" " ) → *string*

If *width* is greater than the length of *str*, returns a new String of length *width* with *str* left justified and padded with copies of *padding*; otherwise, returns a copy of *str*.

```
"hello".ljust(4) # \Rightarrow "hello"
"hello".ljust(20) # => "hello "
"hello".ljust(20, "*") # \Rightarrow "hello****************"
"hello".ljust(20, " dolly") # \Rightarrow "hello_dolly_dolly_do"
```
**lstrip** *str*.lstrip → *string*

Returns a copy of *str* with leading whitespace characters removed. Also see the methods String#rstrip and String#strip.

```
" hello ".lstrip # \Rightarrow "hello
"\000 hello ".lstrip # \Rightarrow "\x00_hello
"hello".lstrip # \Rightarrow "hello"
```
**lstrip!** *str*.lstrip! → self or nil

Removes leading whitespace characters from *str*, returning nil if no change was made. See also String#rstrip! and String#strip!.

```
" hello ".lstrip! # \Rightarrow "hello_"
"hello".lstrip! # \Rightarrow nil
```
**match** *str*.match( *pattern* ) → *match\_data* or nil *str.match( pattern*)  $\{ \mid \text{matched} \mid \text{block} \} \rightarrow \text{obj}$ 

1.9 Converts *pattern* to a Regexp (if it isn't already one) and then invokes its match method on *str*. If a block is given, the block is passed the MatchData object, and the match method returns the value of the block.

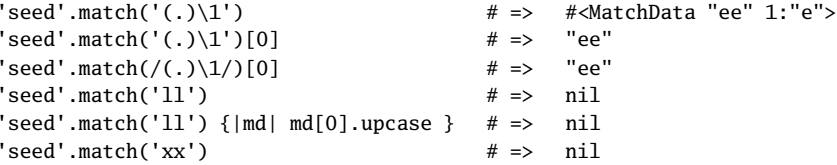

**next** *str*.next → *string*

Synonym for String#succ.

### **next!**  $str.next! \rightarrow str$

Synonym for String#succ!.

**oct** *str*.oct → *int*

Treats leading characters of *str* as a string of octal digits (with an optional sign) and returns the corresponding number. Returns 0 if the conversion fails.

" $123$ ".oct # => 83  $"$ -377".oct # => -255 "bad".oct  $\# \Rightarrow 0$ "0377bad".oct # => 255

**ord** str.ord → *int* 

**1.9** Returns the integer code point of the first character of *str*. Note that it isn't quite the inverse of Integer#chr, because the latter does not deal with encodings.

# encoding: utf-8 "d".ord  $\# \Rightarrow 100$ "dog".ord  $# => 100$  $"\delta"$ .ord # => 8706

**partition**<br>**1.9**  $\rightarrow$  [ *before*, *match after* ]<br>**1.9**  $\rightarrow$  [ *before*, *match after* ]<br>**1.9**  $\rightarrow$  [ *before*, *match after* ] **1.9** Searches *str* for *pattern* (which may be a string or a regular expression). Returns a threeelement array containing the part of the string before the pattern, the part that matched the pattern, and the part after the match. If the pattern does not match, the entire string will be returned as the first element of the array, and the other two entries will be empty strings.

```
"THX1138".partition("11") # => ["THX", "11", "38"]
"THX1138".partition(/\d\d/) # =& ["THX", "11", "38"]
"THX1138".partition("99") # => ["THX1138", "", ""]
```
**replace**  $str.\text{replace}( \text{string } ) \rightarrow str.$ 

Replaces the contents, encoding, and taintedness of *str* with the corresponding values in *string*.

```
s = "hello" \# \Rightarrow "hello"s.replace "world" # => "world"
```
**reverse** *str*.reverse → *string*

Returns a new string with the characters from *str* in reverse order.

```
# Every problem contains its own solution...
"stressed".reverse # => "desserts"
```
**reverse!**  $\rightarrow str$ 

Reverses *str* in place.

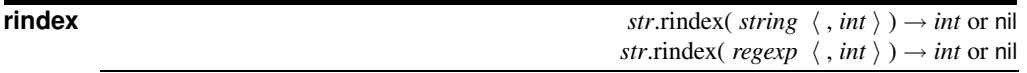

Returns the index of the last occurrence of the given substring, character, or pattern in *str*. Returns nil if not found. If the second parameter is present, it specifies the position in the string to end the search—characters beyond this point will not be considered.

```
"hello".rindex('e') # \Rightarrow 1"hello" .rindex('l') \t\t\t# => 3"hello".rindex('a') # \Rightarrow nil
"hello".rindex(/[aeiou]/, -2) # => 1
```
### **rjust** *str*.rjust( *width*, *padding*=" " ) → *string*

If *width* is greater than the length of *str*, returns a new String of length *width* with *str* right justified and padded with copies of *padding*; otherwise, returns a copy of *str*.

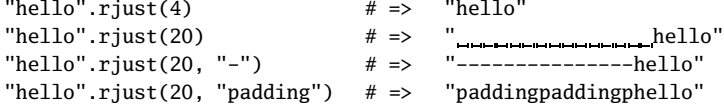

**rpartition**<br>**1.9**  $\rightarrow$  [ *before*, *match after* ]<br>**1.9**  $\rightarrow$  [ *before*, *match after* ]<br>**1.9**  $\rightarrow$  [ *before*, *match aftern* (which may be a string or a regular expression), starting at the **1.9** Searches *str* for *pattern* (which may be a string or a regular expression), starting at the end of the string. Returns a three-element array containing the part of the string before the pattern, the part that matched the pattern, and the part after the match. If the pattern does not match, the entire string will be returned as the last element of the array, and the other two entries will be empty strings.

```
"THX1138".rpartition("1") # => ["THX1", "1", "38"]
"THX1138".rpartition(/1\d/) \# => ["THX1", "13", "8"]<br>"THX1138".rpartition("99") \# => ["", "", "THX1138"]
"THX1138".rpartition("99") \# =>
```
**rstrip** *str*.rstrip → *string*

Returns a copy of *str*, stripping first trailing NUL characters and then stripping trailing whitespace characters. See also String#lstrip and String#strip.

```
hello ".rstrip # \Rightarrow " hello"
  hello \setminus000 ".rstrip # => " hello"
" hello \setminus 000".rstrip # => " hello"
"hello".rstrip # \Rightarrow "hello"
```
**rstrip!** *str*.rstrip! → self or nil

Removes trailing NUL characters and then removes trailing whitespace characters from *str*. Returns nil if no change was made. See also String#lstrip! and #strip!.

```
" hello ".rstrip! # => " hello"
"hello".rstrip! # \Rightarrow nil
```
**scan** *str*.scan( *pattern* ) → *array*  $str.$ scan( *pattern* ) {*| match, ... | block* }  $\rightarrow$  *str* 

Both forms iterate through *str*, matching the pattern (which may be a Regexp or a String). For each match, a result is generated and either added to the result array or passed to the block. If the pattern contains no groups, each individual result consists of the matched string, \$&. If the pattern contains groups, each individual result is itself an array containing one entry per group. If the pattern is a String, it is interpreted literally (in other words, it is not taken to be a regular expression pattern).

```
a = "cruel world"
a.scan(\wedge w+\wedge) # => ["cruel", "world"]
a.\text{scan}( / ... / )   # => ["cru", "el ", "wor"]
a.\,scan(/(...))/) # => [["cru"], ["el "], ["wor"]]
a.\,scan((...)(...)) \# \Rightarrow [["cr", "ue"], ["l ", "wo"]]
```
And the block form: a.scan(/\w+/) {|w| print "<<#{w}>> " }

```
puts
a.scan((.)(.))/) {|a,b| print b, a }
puts
produces:
<<cruel>> <<world>>
rceu lowlr
```
**setbyte str.setbyte**( *offset*, *byte*)  $\rightarrow$  *byte*<br>**1.9** Sets the byte at *offset* (starting from the end of the string if the offset is negative) to *byte*. **1.9** Sets the byte at *offset* (starting from the end of the string if the offset is negative) to *byte*. Cannot be used to change the length of the string. Does not change the encoding of the string.

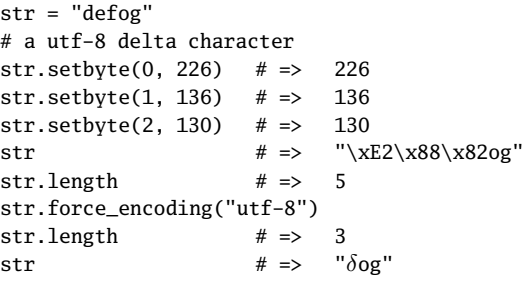

## **size**  $str.size \rightarrow int$

Synonym for String#length.

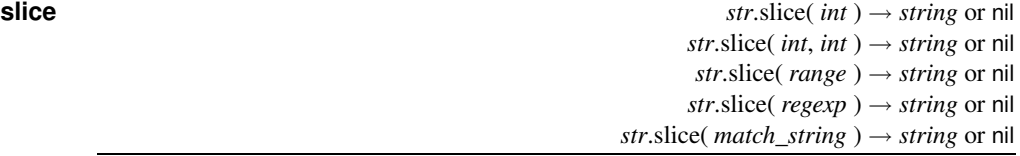

Synonym for String#[ ].

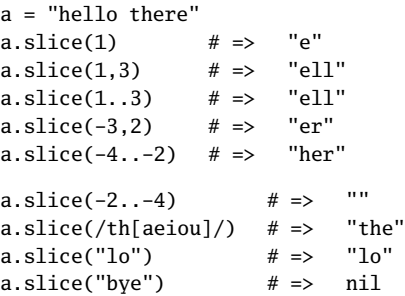

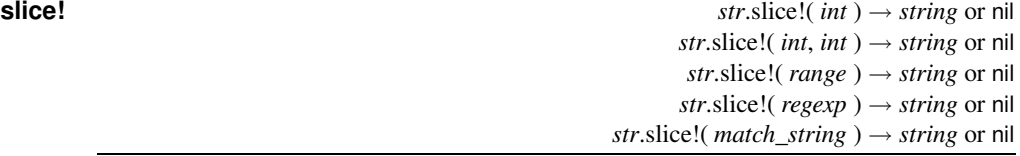

Deletes the specified portion from *str*and returns the portion deleted. The forms that take a Fixnum will raise an IndexError if the value is out of range; the Range form will raise a RangeError, and the Regexp and String forms will silently not change the string.

```
string = "this is a string"
string.slice!(2) # => "i"
string.slice!(3..6) # => " is "
string.slice!((s.*t)) # => "sa st"<br>string.slice!("r") # => "r"
string.slice!("r") # \Rightarrowstring # \Rightarrow "thing"
```
**split str**.split(  $pattern=\$ ;,  $\langle limit \rangle$ )  $\rightarrow array$ 

Divides *str* into substrings based on a delimiter, returning an array of these substrings.

If *pattern* is a String, then its contents are used as the delimiter when splitting *str*. If *pattern* is a single space, *str* is split on whitespace, with leading whitespace and runs of contiguous whitespace characters ignored.

If *pattern* is a Regexp, *str* is divided where the pattern matches. Whenever the pattern matches a zero-length string,*str* is split into individual characters. If pattern includes groups, these groups will be included in the returned values.

If *pattern* is omitted, the value of \$; is used. If \$; is nil (which is the default), *str* is split on whitespace as if "" were specified.

If the *limit* parameter is omitted, trailing empty fields are suppressed. If *limit* is a positive number, at most that number of fields will be returned (if *limit* is 1, the entire string is returned as the only entry in an array). If negative, there is no limit to the number of fields returned, and trailing null fields are not suppressed.

```
" now's the time".split # \Rightarrow ["now's", "the", "time"]
" now's the time".split(' ') # \Rightarrow ["now's", "the", "time"]
" now's the time".split(/ /) # \Rightarrow ["", "now's", "", "", "the",
                                     "time"]
"a@1bb@2ccc".split(/@\dagger d/# \Rightarrow ["a", "bb", "ccc"]
"a@1bb@2ccc" .split://@(\dagger)') # => ["a", "1", "bb", "2", "ccc"]
"1, 2.34,56, 7".split(/,\s*/) # => ["1", "2.34", "56", "7"]
"hello".split(//) # \Rightarrow ["h", "e", "l", "o"]
"hello".split(//, 3) # \Rightarrow ["h", "e", "llo"]
"hi mom".split(/\s*/) # \Rightarrow ["h", "i", "m", "o", "m"]
"".split # \Rightarrow []
```
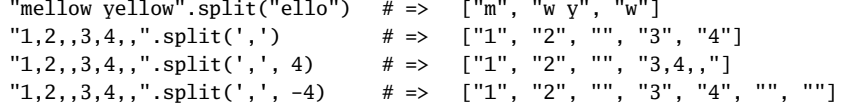

**squeeze** *str*.squeeze(  $\langle$  *string*  $\rangle^*$  ) → *squeezed\_string* 

Builds a set of characters from the *string* parameter(s) using the procedure described for String#count on page [677.](#page-7-0) Returns a new string where runs of the same character that occur in this set are replaced by a single character. If no arguments are given, all runs of identical characters are replaced by a single character.

```
"yellow moon".squeeze # \Rightarrow "yelow mon"
" now is the".squeeze(" ") # \Rightarrow " now is the"
"putters putt balls".squeeze("m-z") # \Rightarrow "puters put balls"
```
**squeeze!** *str*.squeeze!(  $\langle$  *string*  $\rangle$ ∗ ) → *str* or nil

Squeezes *str* in place, returning *str*. Returns nil if no changes were made.

## **start\_with? stratt\_with**  $\left(\frac{1}{2} \text{sqrt} \times \text{sqrt} \times \$ **1.9** Returns true if *str* starts with any of the given prefixes. "Apache".start\_with?("Apa")  $# \Rightarrow$  true "ruby code".start\_with?("python", "perl", "ruby")  $# \Rightarrow$  true

removed.

**strip** *str*.strip → *string* Returns a copy of *str* with leading whitespace and trailing NUL and whitespace characters

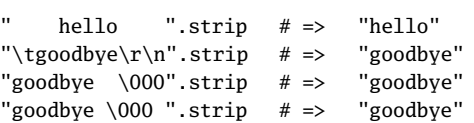

**strip!** *str*.strip! → *str* or nil

Removes leading whitespace and trailing NUL and whitespace characters from *str*. Returns nil if *str* was not altered.

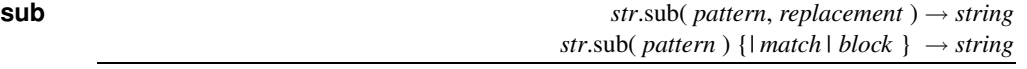

Returns a copy of *str* with the *first* occurrence of *pattern* replaced with either *replacement* or the value of the block. See the description of String#gsub on page [681](#page-11-0) for a description of the parameters.

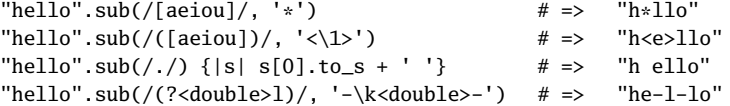

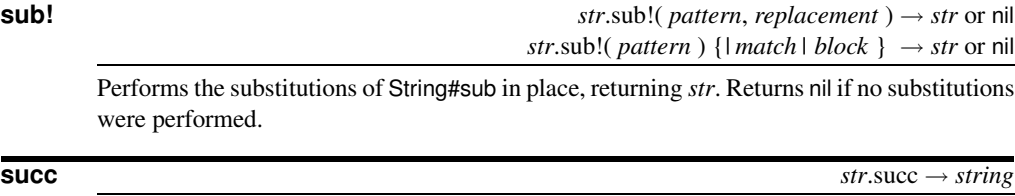

Returns the successor to *str*. The successor is calculated by incrementing characters starting from the rightmost alphanumeric (or the rightmost character if there are no alphanumerics) in the string. Incrementing a digit always results in another digit, and incrementing a letter results in another letter of the same case. Incrementing nonalphanumerics uses the underlying character set's collating sequence.

If the increment generates a "carry," the character to the left of it is incremented. This 1.9 process repeats until there is no carry, adding a character if necessary. An exception is when the carry is generated by a sequence of digits in a string containing digits, nonalpha characters, and more digits, in which case the carry applies to the digits. This allows for incrementing (for example) numbers with decimal places.

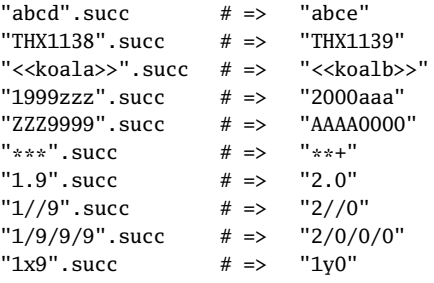

**succ!**  $str.\text{succ!} \rightarrow str$ 

**S** tring

Equivalent to String#succ but modifies the receiver in place.

**sum**  $str.$  **sum**  $int n=16$   $) \rightarrow int$ 

Returns a basic *n*-bit checksum of the characters in *str*, where *n* is the optional parameter, defaulting to 16. The result is simply the sum of the binary value of each character in *str* modulo  $2^n - 1$ . This is not a particularly good checksum—see the digest libraries on page [745](#page--1-3) for better alternatives.

```
"now is the time".sum \# \Rightarrow 1408"now is the time".sum(8) # => 128
```
**swapcase** *str*.swapcase → *string*

Returns a copy of *str* with uppercase alphabetic characters converted to lowercase and lowercase characters converted to uppercase. The mapping depends on the string encoding, but not all encodings produce expected results.

```
# encoding: utf-8
"Hello".swapcase # \Rightarrow "hELLO"
"cYbEr_PuNk11".swapcase # => "CyBeR_pUnK11"
"\deltaOg".swapcase # => "\deltaoG"
```
**swapcase!** *str*.swapcase! → *str* or nil

Equivalent to String#swapcase but modifies *str* in place, returning *str*. Returns nil if no changes were made.

**to c**  $str.$  **to c** 

Returns the result of interpreting leading characters in *str* as a complex number. Extraneous characters past the end of a valid number are ignored. If there is not a valid number at the start of *str*, Complex(0,0) is returned. The method never raises an exception.

```
"123".to_c # => 123+0i"4+5/6i".to c # => 4+5/6i
"thx1138".to_c # => 0+0i
```
**to\_f**  $str.to\_f \rightarrow complex$ 

Returns the result of interpreting leading characters in *str* as a floating-point number. Extraneous characters past the end of a valid number are ignored. If there is not a valid number at the start of *str*, 0.0 is returned. The method never raises an exception (use Kernel.Float to validate numbers).

```
"123.45e1".to f \# \Rightarrow 1234.5
"45.67 degrees".to_f \# \Rightarrow 45.67
"thx1138".to_f \# \Rightarrow 0.0
```
**to i**  $str.$  **i**  $str.$  **i**  $str.$  **i**  $s$   $str.$  **i**  $s$   $str.$  **i**  $s$   $str.$  **i**  $s$   $str.$  **i**  $s$   $str.$  **i**  $s$   $str.$  **i**  $str.$  **i**  $str.$  **i**  $str.$  **i**  $str.$  **i**  $str.$  **i**  $str.$  **i**  $str.$  **i**  $str.$  **i**  $str.$  **i**  $str.$  **i**  $str.$  **i**  $str.$  **i** 

Returns the result of interpreting leading characters in *str* as an integer base *base* (2 to 36). Given a base of zero, to i looks for leading 0, 0b, 0o, 0d, or 0x and sets the base accordingly. Leading spaces are ignored, and leading plus or minus signs are honored. Extraneous characters past the end of a valid number are ignored. If there is not a valid number at the start of *str*, 0 is returned. The method never raises an exception.

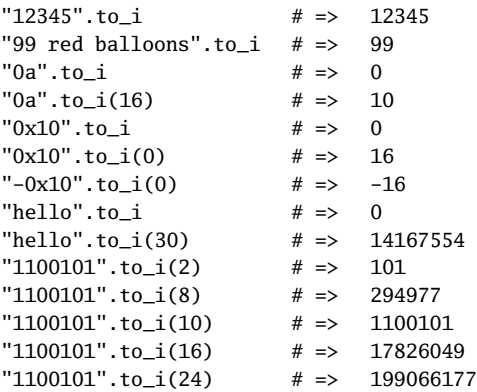

**to\_r** *str*.to\_r → *float*

**1.9** Returns the result of interpreting leading characters in *str* as a rational number. Extraneous characters past the end of a valid number are ignored. If there is not a valid number at the start of *str*, Rational(0,1) is returned. The method never raises an exception.

" $123$ ".to\_r # =>  $123/1$  $"5/6"$ .to\_r # =>  $5/6$  $"25/100"$ .to\_r # => 1/4 "thx1138".to\_r  $\# \Rightarrow$  (0/1)

## **to\_s** *str*.to\_s → *str*

Returns the receiver.

**to\_str** *str*.to\_str → *str*

Synonym for String#to s. to str is used by methods such as String#concat to convert their arguments to a string. Unlike to s, which is supported by almost all classes, to str is normally implemented only by those classes that act like strings. Of the built-in classes, only Exception and String implement to str.

**to\_sym**  $str.$  **to\_s**  $\rightarrow$  *symbol* 

Returns the symbol for *str*. This can create symbols that cannot be represented using the :xxx notation. A synonym for String#intern.

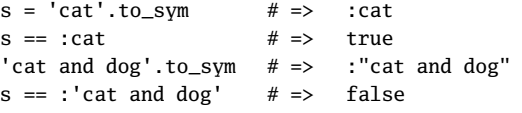

**tr** *str*.tr( *from\_string*, *to\_string* ) → *string*

Returns a copy of *str* with the characters in *from\_string* replaced by the corresponding characters in *to\_string*. If *to\_string* is shorter than *from\_string*, it is padded with its last character. Both strings may use the  $c_1-c_2$  notation to denote ranges of characters, and *from\_string* may start with a ^, which denotes all characters except those listed.

```
"hello".tr('aeiou', '*') # => "h*ll*"
"hello".tr('^aeiou', '*') # =>
"hello".tr('el', 'ip') # \Rightarrow "hippo"
"hello".tr('a-y', 'b-z') # \Rightarrow "ifmmp"
```
**tr!**  $str.t.$  *str.tr!( from\_string, to\_string* )  $\rightarrow$  *str* or nil

Translates *str* in place, using the same rules as String#tr. Returns *str* or returns nil if no changes were made.

**S** tring

**tr\_s** *str*.tr\_s( *from\_string*, *to\_string* ) → *string*

Processes a copy of *str* as described under String#tr and then removes duplicate characters in regions that were affected by the translation.

```
"hello".tr_s('l', 'r') # \Rightarrow "hero"
"hello".tr_s('el', '*') # => "h*o"
"hello".tr_s('el', 'hx') # \Rightarrow "hhxo"
```
**tr\_s!** *str*.tr\_s!( *from\_string*, *to\_string* ) → *str* or nil

Performs String#tr\_s processing on *str* in place, returning *str*. Returns nil if no changes were made.

**unpack** *str*.unpack( *format* ) → *array*

Decodes *str* (which may contain binary data) according to the format string, returning an array of the extracted values. The format string consists of a sequence of single-character directives, summarized in Table [27.17](#page-24-0) on the next page. Each directive may be followed by a number, indicating the number of times to repeat this directive. An asterisk (\*) will use up all remaining elements. The directives  $sSillL$  may each be followed by an underscore  $( )$  or **1.9** bang (!) to use the underlying platform's native size for the specified type; otherwise, it uses

a platform-independent consistent size. Spaces are ignored in the format string. Comments starting with # to the next newline or end of string are also ignored. The encoding of the 1.9 ustring is ignored; unpack treats the string as a sequence of bytes. See also Array#pack on

page [457.](#page--1-4)

```
"abc \0\0abc \0\0".unpack('A6Z6') # => ["abc", "abc "]
"abc \0\0".unpack('a3a3') # \Rightarrow ["abc", " \x00\x00"]
"aa".unpack('b8B8') # => ["10000110", "01100001"]
"aaa".unpack('h2H2c') # \Rightarrow ["16", "61", 97]
"\xfe\xf\txfe\xff''.unpack('sS')  # =& [ -2, 65534]"now=20is".unpack('M*') \# \Rightarrow ["now is"]<br>"whole".unpack('xax2aX2aX1aX2a') \# \Rightarrow ["h", "e", "l", "l", "o"]
"whole".unpack('xax2aX2aX1aX2a') \# =>
```
**upcase** *str*.upcase → *string*

Returns a copy of *str* with all lowercase letters replaced with their uppercase counterparts. The mapping depends on the string encoding, but not all encodings produce expected results.

# encoding: utf-8 "hEllO".upcase  $# \Rightarrow$  "HELLO"  $"\delta$ og".upcase # =>  $"\delta$ 0G"

**upcase!** *str*.upcase! → *str* or nil

Upcases the contents of *str*, returning nil if no changes were made.

**S** tring

<span id="page-24-0"></span>

|                  | Format        | <b>Function</b>                                                                     | <b>Returns</b> |
|------------------|---------------|-------------------------------------------------------------------------------------|----------------|
| 1.9              | A             | Sequence of bytes with trailing NULs and ASCII spaces removed.                      | String         |
| $\overline{1.9}$ | a             | Sequence of bytes.                                                                  | String         |
|                  | B             | Extracts bits from each byte (MSB first).                                           | String         |
|                  | b             | Extracts bits from each byte (LSB first).                                           | String         |
| 1.9              | $\mathbf C$   | Extracts a byte as an unsigned integer.                                             | Fixnum         |
| $\overline{1.9}$ | $\mathbf c$   | Extracts a byte as an integer.                                                      | Fixnum         |
|                  | d,D           | Treat sizeof(double) bytes as a native double.                                      | Float          |
|                  | E             | Treats sizeof(double) bytes as a double in little-endian byte order.                | Float          |
|                  | $\rm e$       | Treats sizeof(float) bytes as a float in little-endian byte order.                  | Float          |
|                  | f,F           | Treats sizeof(float) bytes as a native float.                                       | Float          |
|                  | G             | Treats sizeof(double) bytes as a double in network byte order.                      | Float          |
|                  | g             | Treats sizeof(float) bytes as a float in network byte order.                        | Float          |
|                  | H             | Extracts hex nibbles from each byte (most significant first).                       | String         |
|                  | h             | Extracts hex nibbles from each byte (least significant first).                      | String         |
|                  | I             | Treats sizeof(int) <sup>1</sup> successive bytes as an unsigned native integer.     | Integer        |
|                  | i             | Treats sizeof(int) <sup>1</sup> successive bytes as a signed native integer.        | Integer        |
|                  | L             | Treats four <sup>1</sup> successive bytes as an unsigned native long integer.       | Integer        |
|                  | $\mathbf{1}$  | Treats four <sup>1</sup> successive characters as a signed native long integer.     | Integer        |
|                  | М             | Extracts a quoted-printable string.                                                 | <b>String</b>  |
|                  | m             | Extracts a Base64-encoded string. By default, accepts \n and \r. "m0" rejects       | String         |
|                  |               | these.                                                                              |                |
|                  | N             | Treats four bytes as an unsigned long in network byte order.                        | Fixnum         |
|                  | n             | Treats two bytes as an unsigned short in network byte order.                        | Fixnum         |
|                  | ${\bf P}$     | Treats sizeof(char *) bytes as a pointer and returns len bytes from the refer-      | String         |
|                  |               | enced location.                                                                     |                |
|                  | p             | Treats sizeof(char *) bytes as a pointer to a null-terminated string.               | <b>String</b>  |
|                  | Q             | Treats eight bytes as an unsigned quad word (64 bits).                              | Integer        |
|                  | q             | Treats eight bytes as a signed quad word (64 bits).                                 | Integer        |
|                  | ${\mathbf S}$ | Treats two <sup>1</sup> bytes characters as an unsigned short in native byte order. | Fixnum         |
|                  | $\bf S$       | Treats two <sup>1</sup> successive bytes as a signed short in native byte order.    | Fixnum         |
|                  | U             | Extracts UTF-8 characters as unsigned integers.                                     | Integer        |
|                  | u             | Extracts a UU-encoded string.                                                       | <b>String</b>  |
|                  | V             | Treats four bytes as an unsigned long in little-endian byte order.                  | Fixnum         |
|                  | $\mathbf V$   | Treats two bytes as an unsigned short in little-endian byte order.                  | Fixnum         |
|                  | W             | BER-compressed integer (see Array#pack for more information).                       | Integer        |
|                  | X             | Skips backward one byte.                                                            |                |
|                  | $\mathbf X$   | Skips forward one byte.                                                             |                |
|                  | Ζ             | String with trailing NULs removed.                                                  | String         |
|                  | $^{\omega}{}$ | Skips to the byte offset given by the length argument.                              |                |

Table 27.17. Directives for String#unpack

**1.9**  $\frac{1}{\sqrt{1}}$  May be modified by appending  $\frac{1}{\sqrt{1}}$  or ! to the directive.

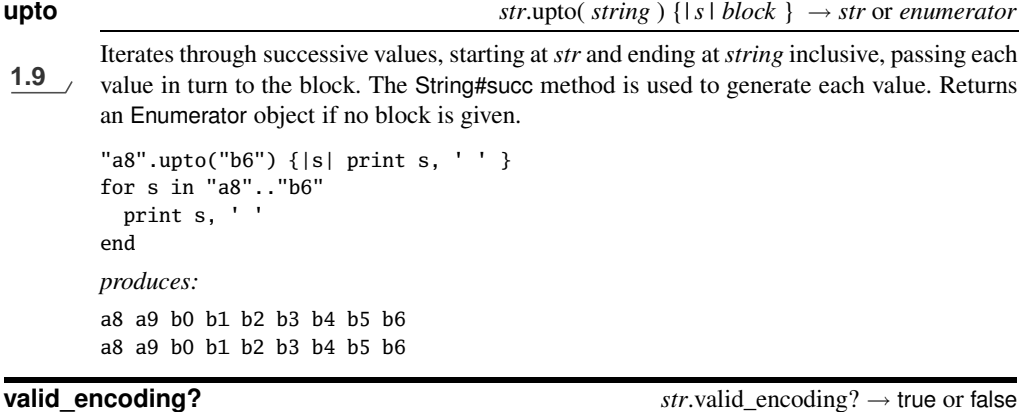

**1.9** Returns true if *str* contains a valid byte sequence in its current encoding.

```
# encoding: binary
str = "xE2"
str.force_encoding("utf-8")
str.valid_encoding? # => false
str = "\xE2\x88\x82"
str.force_encoding("utf-8")
str.valid_encoding? # => true
```